Informatique

# Semestre 2

### *Examen*

### Durée: Ih30 (aucun document autorisé)

#### Exercice 1 (Barême indicatif 6 pts)

Les couleurs sont représentées par trois nombres entiers compris entre 0 et 255. Ils codent l'intensité, respectivement, du rouge, du vert et du bleu. Les autres couleurs sont représentées comme des mélanges de ces couleurs de base. Ainsi, le violet est-il codé par les valeurs 128 pour le rouge et le bleu, et 0 pour le vert.

- I. Représenter une couleur <sup>à</sup> l'aide d'une collection.
- 2. Pour chacune des fonctionnalités suivantes, écrire un sous-algorithme:
	- (a) Saisie d'une couleur par l'utilisateur.
	- (b) Affichage des valeurs d'une couleur.
- 3. L'addition de deux couleurs est définie par l'addition de leurs valeurs respectives pour le rouge, le vert et le bleu, sans que le résultat ne dépasse 255 ; la soustraction de deux couleurs et définie par la soustraction de leurs valeurs respectives pour le rouge, le vert et le bleu, sans que le résultat ne soit inférieur à O. Pour chacune des fonctionnalités suivantes, écrire un sous-algorithme:
	- (a) Addition de deux couleurs.
	- (b) Soustraction de deux couleurs.
- 4. Concevoir un programme principal qui invite l'utilisateur à saisir deux couleurs, les affiche, puis affiche le résultat de leur addition et celui de leur soustration.

#### Exercice 2 (Barême indicatif 9 pts)

I. Un sous-algorithme lit une suite de mots contenus dans un fichier dont le nom est choisi par l'utilisateur et les mémorise dans un tableau.

Écrire deux versions de ce sous-algorithme:

- Premier cas : le fichier ne contient pas plus de 100 mots.
- Second cas: le nombre de mots contenus dans le fichier n' est pas limité a *priori.*
- 2. Un sous-algorithme affiche à l'écran les mots contenus dans le tableau en les séparant à l'aide d'une virgule et d' un espace. L' énumération se termine par un point. Des retours à la ligne sont judicieusement placés afin qu'aucune des lignes ne dépasse les 30 caractères. Les mots ne doivent pas être coupés, une ligne ne doit commencer ni par une virgule, ni par un espace, ni par un point.

Exemple (les mots sont extraits de la fable "Le Corbeau et le Renard" de Jean de La Fontaine) :

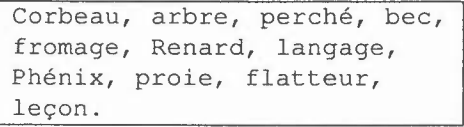

- (a) Effectuer une analyse de ce problème.
- (b) Énoncer votre sous-algorithme.
- 3. Écrire un programme principal qui fait appel aux deux sous-algorithmes précédemment écrits afin de réaliser la lecture des mots dans un fichier et leur affichage.

#### **Exercice 3** (Barême **indicatif 5 pts)**

- l. Ecrire une fonction récursive qui inverse une chaîne de caractères. Exemple: crocodile devient elidocorc.
- 2. Effectuer une simulation tabulaire du sous-algorithme ci-dessous avec la valeur 2 pour le paramètre *n* et la valeur 1 pour le paramètre p..

```
<u>fonction</u> combi(<u>d</u> entier n, <u>d entier</u> p) : <u>entie</u>
entier resl, res2
debut
\sin \theta (n = 0) ou (p = 0) alors
     retourner I
\overline{2}sinon
                                                           l.
    res1 \leftarrow combi(n-1, p-1)\overline{3}res2 \leftarrow combi(n-1, p)retourner (res! + res2)
  fin si
fin
```
 $\mathcal{L}_{\mathcal{A}}$ 

# Examen de base de données

Module X2IO020

**Numéro anonymat :**

Les documents ne sont pas autorisés. Veuillez répondre directement sur la feuille d'examen, soit en cochant la bonne réponse, soit en écrivant la réponse dans l'espace réservé à cet effet.

# **Partie base de données (10 points)**

Vous êtes le créateur de la nouvelle application web nommée chercheunvol. com. Cette dernière permet aux utilisateurs de rechercher et de réserver des billets d'avion. Le schéma de la base de données sur laquelle repose votre application est décrit ci-dessous. La clé primaire de chacune des relations est formée des attributs soulignés.

- **- Reservation** (numVol, dateVol, idPassager, dateRes) Une réservation faite le jour *dateRes* par le passager *idPassager* pour le vol numéro *num Vol* qui décolle le jour *date Vol.*
- **- Vol** (numVol, dateVol, modeleAvion, provenance, destination) Un vol numéro *num Vol* qui décolle le jour *date Vol* en provenance de *provenance* et à destination de *destination* avec un avion *modeleA vion.*
- **- Client** (idClient, nom, prenom, dateNaissance) Un client nommé *prenom nom,* né le *dateNaissance* et identifié par *idClient*
- **- Avion** (modele, marque, capacite) Un avion de marque *marque* et de modèle *modele* dont la capacité en nombre de passagers est *capacite.*

# **Création et remplissage des tables (2 points)**

1. (1% points) En supposant que les tables Vol, Client et Avion sont créées, donnez la formulation SQL pour la création de la table Reservation. L'attribut numVol a pour type VARCHAR, idPassager est de type entier et les attributs dateVol et dateRes sont de type date.

2.  $(\frac{1}{2})$  point) Donnez la formulation SQL pour insérer un nouvel avion dans la base: le modèle A380 de Airbus qui peut acceuillir jusqu'à 525 passagers.

**.,**

## **Requêtes SQL (8 points)**

Donnez la formulation SQL de chacune des requêtes suivantes. Vos requêtes ne doivent pas retourner de doublons.

1.  $(\frac{1}{2}$  point) Trouver les numéros des vols en provenance de Tokyo.

2.  $(\frac{1}{2})$  point) Afficher la liste des clients (noms et prénoms) nés avant 1980, triée par ordre alphabétique inverse de noms puis de prénoms. Pour rappel, la fonction YEAR(date) retourne l'année de la date donnée en paramètre.

3.  $(\frac{1}{2}$  point) Trouver les capacités des avions décollant à destination de New-York.

4.  $(\frac{1}{2}$  point) Trouver les passagers (identifiants, noms et prénoms) du vol numéro FB-001 du 13 juillet 2013.

5.  $(\frac{1}{2})$  point) Écrire une requête qui retourne les informations concernant les réservations de Jean-Pierre François (identifiant client numéro 15) sous une forme plus lisible: numéro de vol, date du vol, date de réservation, provenance, destination, marque et modèle de l'avion.

6.  $(\frac{1}{2})$  point) Trouver les passagers (noms et prénoms) qui prennent l'avion le jour de leur anniversaire. Pour rappel, les fonctions DAY(date) et MONTH(date) retournent le jour et le mois de la date donnée en paramètre.

7.  $(\frac{1}{2})$  point) Trouver les numéros des vols du 25 décembre 2013 qui n'ont pas encore de réservation (utilisez une jointure externe).

8. ( $\frac{1}{2}$  point) Trouver le nombre de réservations de chaque vol (numéro de vol et date). Renommer la colonne résultat en nbReservations.

9.  $(\frac{1}{2})$  point) Trouver les vols (numéros de vol et dates) qui sont complets, i.e. le nombre de réservations est égal à la capacité de l'avion.

10.  $(\frac{1}{2})$  point) Trouver les clients (noms et prénoms) qui ont un nombre de réservations supérieur au nombre moyen de réservations des clients.

**11.** (1 point) Trouver le(s) avion(s) (marque et modèle) pouvant accueillir le plus grand nombre de passagers. Donnez deux versions de cette requête.

12. (1 point) Trouver les passagers (noms et prénoms) qui ont réservé des vols à destination de Paris et de Montréal. Donnez deux versions de cette requête (une avec IN et l'autre avec EXISTS).

13. (1 point) Trouver les destinations qui ne sont pas désservies par des avions de modèle CS-100. Attention au fait qu'une destination peut être désservie par plusieurs modèles d'avion. Donner deux versions de cette requête (une avec NOT IN et l'autre avec NOT EXISTS).

 $\overline{\phantom{a}}$ 

# **Partie HTML/php (10 points)**

### **Questions de cours (3 points)**

- 1. (1/2 point) Quelle est la balise HTML permettant de définir une cellule d'un tableau?  $\bigcirc$  <table>  $\bigcirc$  <cel>  $\bigcirc$  <tr>  $\bigcirc$  <td>
- 2.  $(\frac{1}{2})$  point) Donnez le code HTML permettant de créer la liste illustrée ci-dessous.
	- 1. Huey
	- 2. Dewey
	- 3. Louie

3. (1/2 point) Corrigez l'extrait de code HTML ci-dessous. <p>Aller sur ce <a href="www.yahoo.fr">lien</p></a>

4. (1/<sub>2</sub> point) Quel est l'affichage après l'exécution de l'extrait de code ci dessous?

```
$counter = 1;while (\$counter < 5){
  echo 'AB-';
  $counter++;
}
```
и,

*5. CY2* point) Quelle est la fonction php qui renvoie le nombre de lignes retournées lors de l'exécution d'une requête de type SELECT?

6.  $(\frac{1}{2}$  point) Dans le cadre d'une application web, on souhaite pouvoir écrire dans un fichier d'historique des messages d'avertissement. Quel est le mode d'ouverture à utiliser sachant que l'on souhaite écrire à la fin du fichier sans supprimer le contenu déjà présent?

 $\bigcirc$  r  $\bigcirc$  w  $\bigcirc$  a  $\bigcirc$  x  $\bigcirc$  w+

### **Exercices de programmation (4 points)**

1. ( $\frac{1}{2}$  point) Écrivez un script php affichant les nombres de 1 à 20 : les multiples de 3 en gras, les autres en italique.

2. (1 point) En utilisant la fonction str\_split() (retourne un tableau de caractères à partir d'une chaîne passée en paramètre), écrivez un script qui permet de calculer et d'afficher le nombre de voyelles contenues dans la chaîne de caractères "Nantes".

 $\begin{array}{c} \frac{1}{2} \\ \frac{1}{2} \\ \frac{1}{2} \end{array}$ 

3. (1 point) Créez une fonction puissance qui prend deux entiers en paramètres x et a et qui calcule et retourne *xa* à l'aide d'une boucle for.

4.  $(1\frac{1}{2})$  points) Considérons le tableau multi-dimensionnel associatif ci-dessous contenant le nom, le prénom et la nationalité de quelques uns des plus grands astrophysiciens contemporains.

```
$astrophysiciens = array( "Hawking" => array("Stephen", "Britannique"),
                          "Tyson" => array("Neil deGrasse", "Américain"),
                          "Sagan" => array("Carl", "Américain"),
                          "Kaku" => array("Michio", "Américain") );
```
Utilisez une boucle foreach pour parcourir le tableau et afficher le nom suivi du prénom de chaque astrophysicien dans une liste HTML. Le nombre d'astrophysiciens pour chaque nationalité devra être calculé et affiché.

# **Connexion php - MySQL (3 points)**

1. (3 points) Considérons la base de données (Cuisine) contenant la table (Livres) décrite ci-dessous:

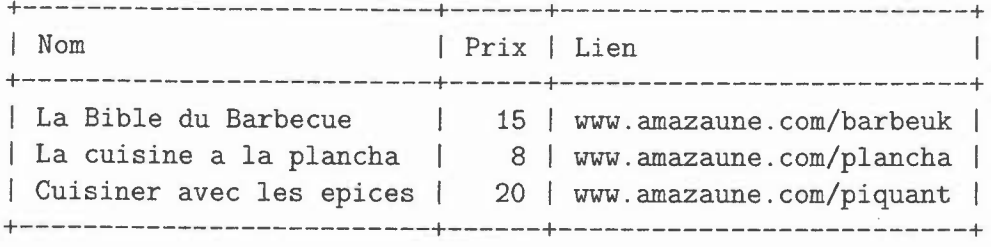

Ecrivez un script php (commenté et indenté) établissant une connexion avec la base de données Cuisine sur le serveur à l'adresse http://bd.univ-nantes .fr (utilisateur etudiant et mot de passe secret) et permettant de faire afficher la liste des livres sous la forme d'une liste HTML. Chaque item sera composé du nom suivi du prix et d'un lien vers la page web correspondante. Par exemple:

- La Bible du Barbecue, 15 euros, lien vers la page

 $\frac{1}{2} \frac{1}{2}$